## **TAL**<br>TECH

## INFOSÜSTEEMIDE ARENDAMINE III - HAJUSRAKENDUSED **INFOSÜSTEEMIDE AREN<br>HAJUSRAKENDUSED**<br>Harjutus 4 – Vue-i realiseerimine<br>Tarvo Treier, Tauno Treier<br>Tarkvarateaduse instituut **|<br>|INFOSÜSTEEMIDE ARENDAM]<br>HAJUSRAKENDUSED**<br>Harjutus 4 – Vue-i realiseerimine<br><sup>Tarvo Treier, Tauno Treier<br>Tarkvarateaduse instituut</sup>

Tarkvarateaduse instituut 19.09.2022

## ÜLESANNE 1

- E 1<br>• Tehke *Vue* ja *Typescript*-ga uus komponent, mis kuvab<br>harjutuste nimekirja. Nimekirjal peab olema rasvases<br>kirjas pealkiri. Nimekirjas peab olema iga harjutuse L<br>Tehke *Vue* ja *Typescript-*ga uus komponent, mis kuvab<br>harjutuste nimekirja. Nimekirjal peab olema rasvases<br>kirjas pealkiri. Nimekirjas peab olema iga harjutuse<br>kohta komponent, milles on harjutuse nimi ja L<br>Tehke *Vue* ja *Typescript*-ga uus komponent, mis kuvab<br>harjutuste nimekirja. Nimekirjal peab olema rasvases<br>kirjas pealkiri. Nimekirjas peab olema iga harjutuse<br>kohta komponent, milles on harjutuse nimi ja<br>kirjeldus. Ha L<br>Tehke *Vue* ja *Typescript-*ga uus komponent, mis kuvab<br>harjutuste nimekirja. Nimekirjal peab olema rasvases<br>kirjas pealkiri. Nimekirjas peab olema iga harjutuse<br>kohta komponent, milles on harjutuse nimi ja<br>kirjeldus. Ha kirjeldus (komponent, mis kuvab<br>harjutuste nimekirja. Nimekirjal peab olema rasvases<br>kirjas pealkiri. Nimekirjas peab olema iga harjutuse<br>kohta komponent, milles on harjutuse nimi ja<br>kirjeldus. Harjutused võib nimekirja ko l<br>Tehke *Vue* ja *Typescript*-ga uus komponent, mis kuvab<br>harjutuste nimekirja. Nimekirjal peab olema rasvases<br>kirjas pealkiri. Nimekirjas peab olema iga harjutuse<br>kohta komponent, milles on harjutuse nimi ja<br>kirjeldus. Ha • Tehke *Vue* ja *Typescript*-ga uus komponent, mis kuvab<br>harjutuste nimekirja. Nimekirjal peab olema rasvases<br>kirjas pealkiri. Nimekirjas peab olema iga harjutuse<br>kohta komponent, milles on harjutuse nimi ja<br>kirjeldus. Ha L<br>Tehke *Vue* ja *Typescript*-ga uus komponent, mis kuvab<br>harjutuste nimekirja. Nimekirjal peab olema rasvases<br>kirjas pealkiri. Nimekirjas peab olema iga harjutuse<br>kohta komponent, milles on harjutuse nimi ja<br>kirjeldus. Ha
- 

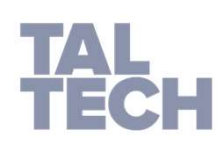

• 0.5 punkti

ÜLESANNE 2 (KODUNE)

- 2 (KODUNE)<br>• Otsige avalik video, milles räägitakse REST API-de<br>loomisest ja mis teie arvates võiks sobida teise<br>kodutöösse. (KODUNE)<br>Otsige avalik video, milles räägitakse REST API-de<br>loomisest ja mis teie arvates võiks sobida teise<br>kodutöösse.<br>Kirjutage paari lausega, miks teile see video meeldis ja kodutöösse. **2 (KODUNE)**<br>• Otsige avalik video, milles räägitakse REST API-de<br>loomisest ja mis teie arvates võiks sobida teise<br>kodutöösse.<br>• Kirjutage paari lausega, miks teile see video meeldis ja<br>mida te sellest õppisite. (KODUNE)<br>Otsige avalik video, milles räägitakse RES<br>loomisest ja mis teie arvates võiks sobi<br>kodutöösse.<br>Kirjutage paari-lausega, miks teile see video n<br>mida te sellest õppisite.
- 

0.5 punkti

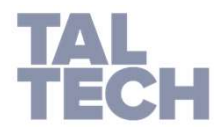

ÜLESANNE 3 (KODUNE)

- 3 (KODUNE)<br>• Otsige avalik video, milles räägitakse VUE rakenduse<br>loomisest ja mis teie arvates võiks sobida teise<br>kodutöösse. (KODUNE)<br>Otsige avalik video, milles räägitakse VUE rakenduse<br>loomisest ja mis teie arvates võiks sobida teise<br>kodutöösse.<br>Kirjutage paari lausega, miks teile see video meeldis ja kodutöösse. 3 (KODUNE)<br>• Otsige avalik video, milles räägitakse VUE rakenduse<br>loomisest ja mis teie arvates võiks sobida teise<br>kodutöösse.<br>• Kirjutage paari lausega, miks teile see video meeldis ja<br>mida te sellest õppisite. (KODUNE)<br>Otsige avalik video, milles räägitakse VUE raloomisest ja mis teie arvates võiks sobi<br>kodutöösse.<br>Kirjutage paari lausega, miks teile see video n<br>mida te sellest õppisite.
- 

0.5 punkti

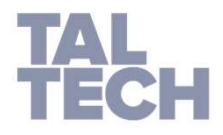